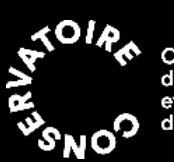

Conservatoire<br>de musique<br>et d'art dramatique<br>du Québec

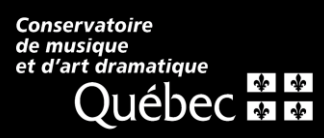

## **FONCTIONNALITÉS DE ZOOM**

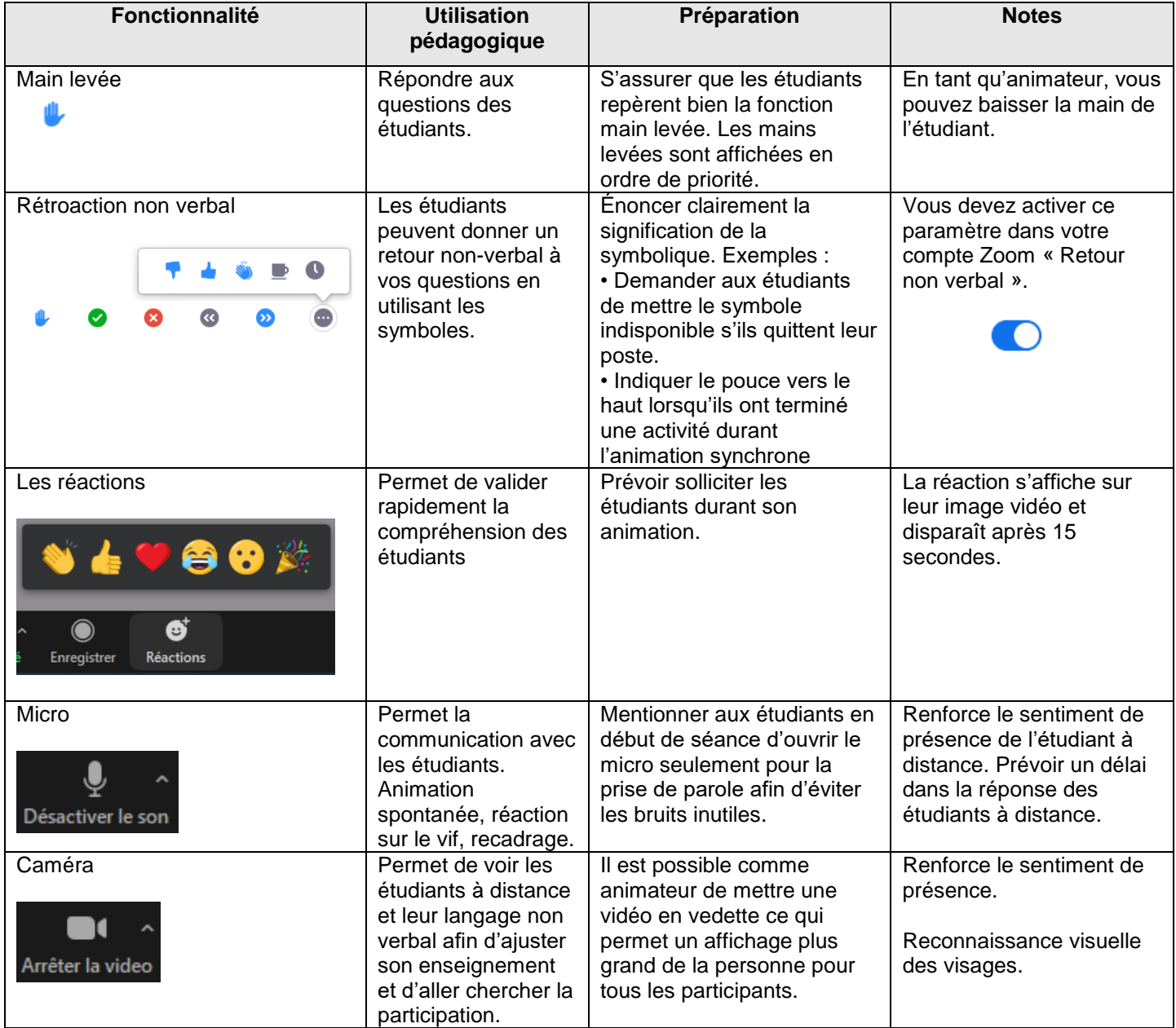

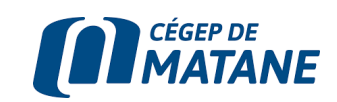

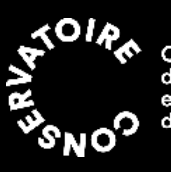

Conservatoire<br>de musique<br>et d'art dramatique<br>du Québec

Conservatoire<br>de musique<br>et d'art dramatique<br>QUÉDEC EL

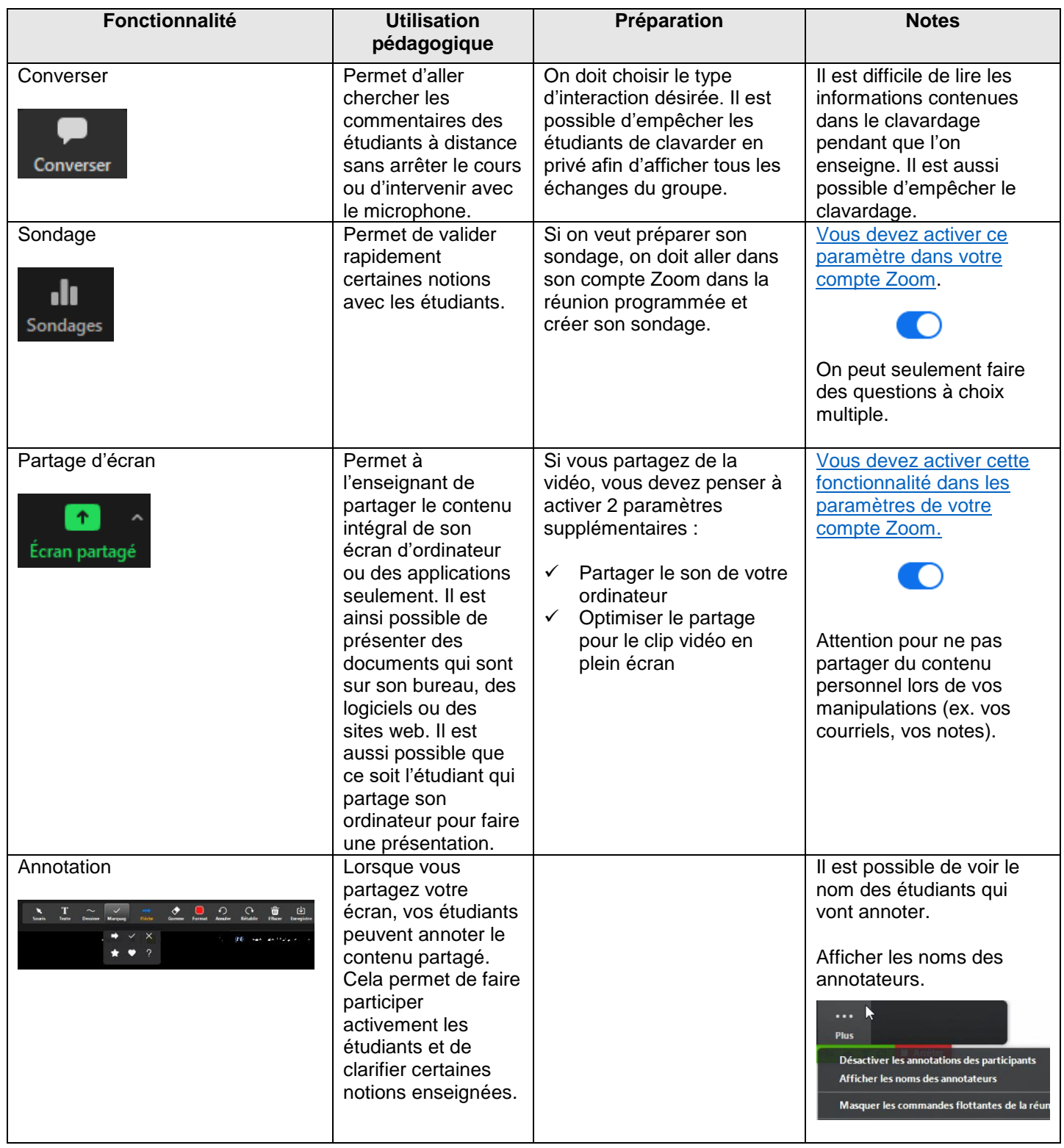

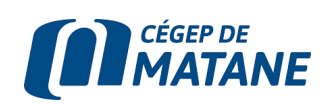

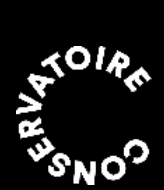

Conservatoire<br>de musique<br>et d'art dramatique<br>du Québec

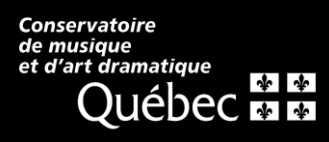

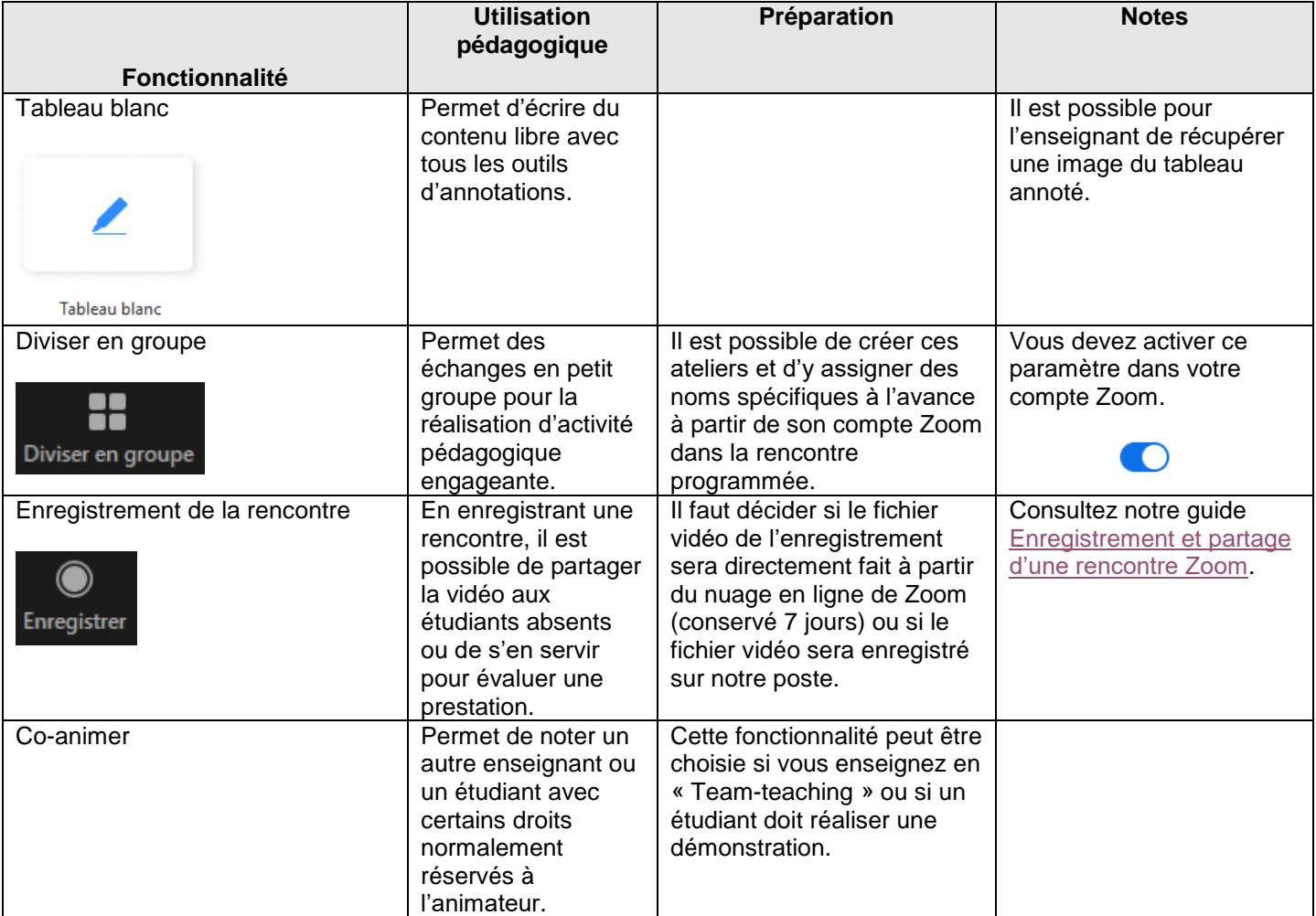

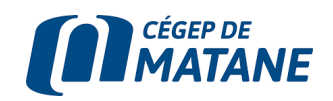